## 用Graphviz画状态图 Subtitle 2022/10/05

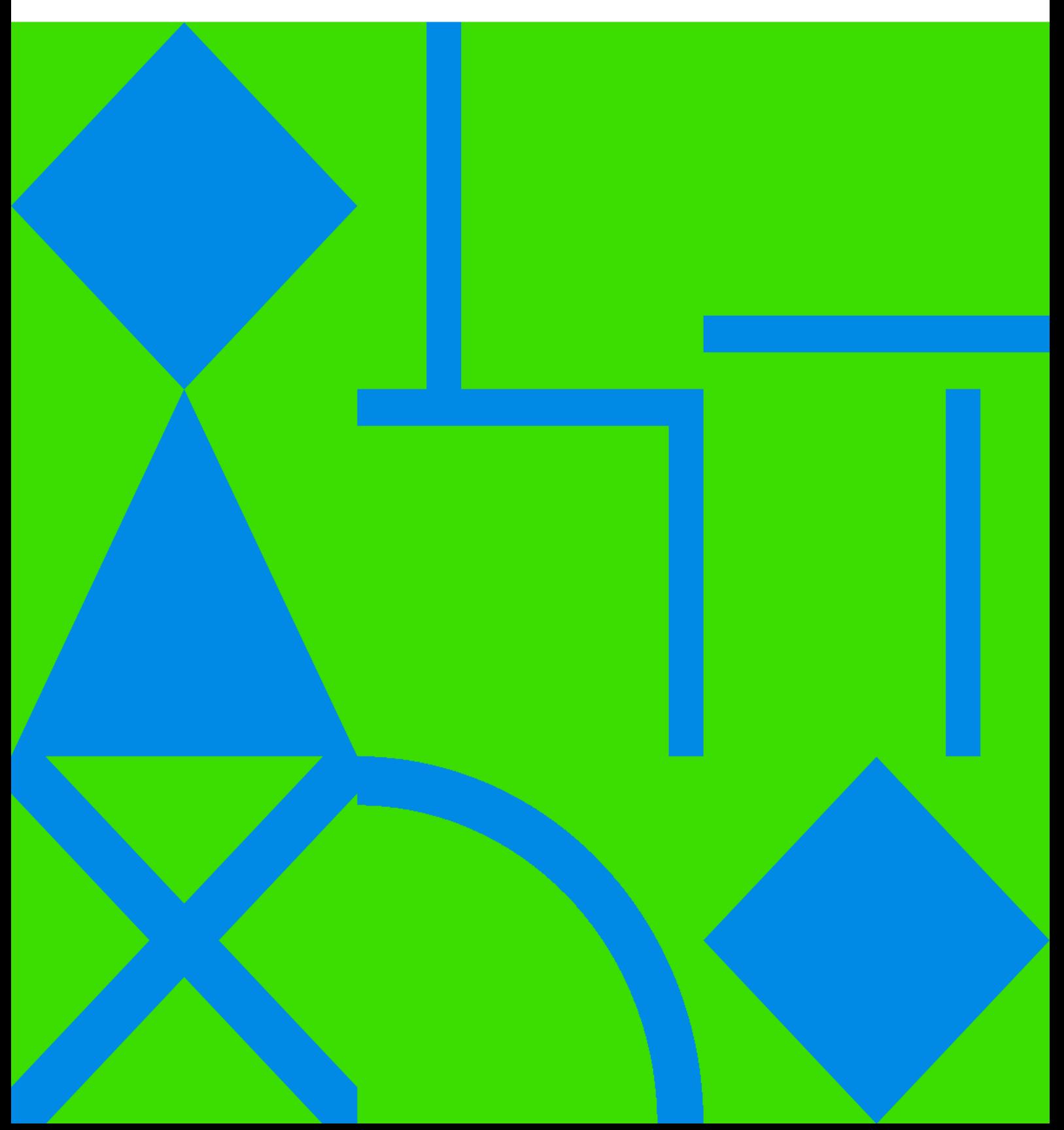

## **Table of Contents**

**Graphviz** 

## 用**Graphviz**画状态图

<span id="page-4-0"></span> $\bullet$  [Graphviz](https://wiki.annhe.net/01-%E5%9F%BA%E7%A1%80%E5%AD%A6%E4%B9%A0/%E8%AF%BE%E7%A8%8B/%E7%BC%96%E8%AF%91%E5%8E%9F%E7%90%86/graphviz/%E8%8A%82%E7%82%B9%E6%8E%92%E5%BA%8F%E6%8A%80%E5%B7%A7)

Convert to img Failed! Printed on: **2022/10/05 21:33**